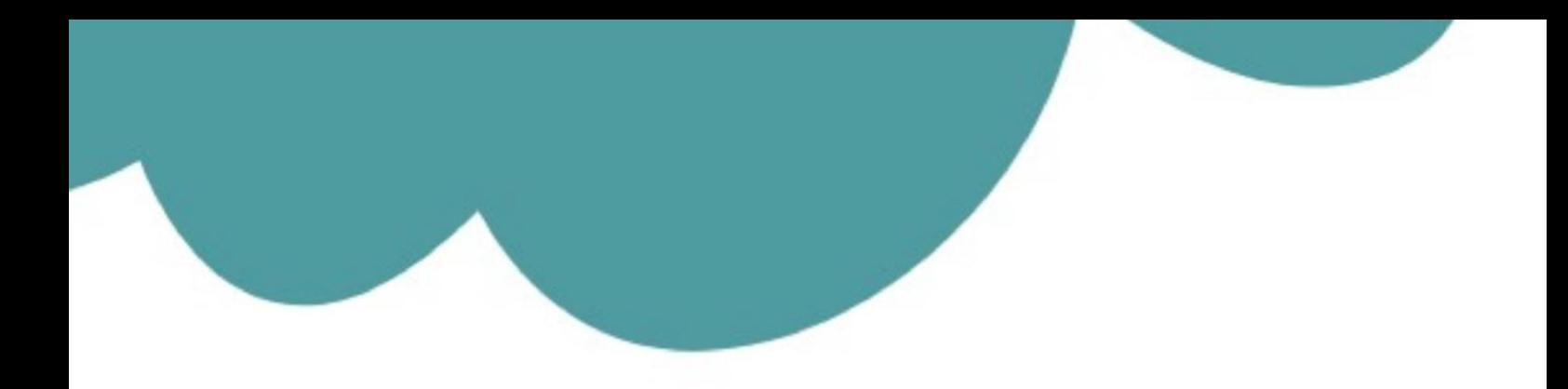

# تم تحميل وعرض المادة من

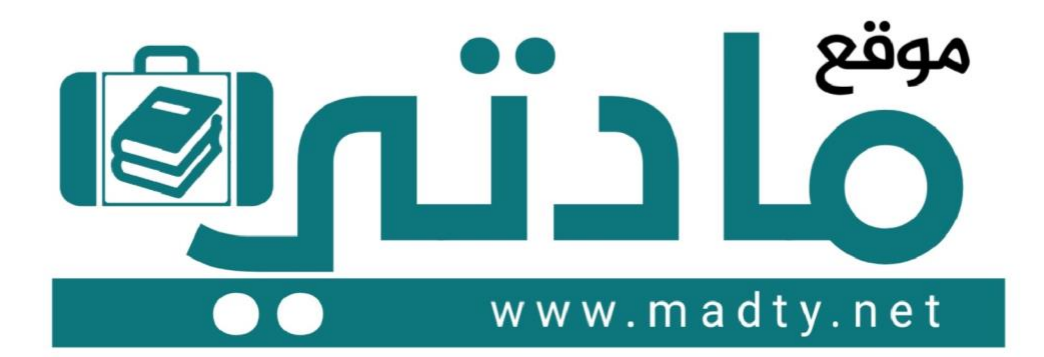

موقع مادتي هو موقع تعليمي يعمل على مساعدة المعلمين والطلاب وأولياء الأمور في تقديم حلول الكتب المدرسين والاختبارات وشرح الدروس والملخصات والتحاضير وتوزيع المنهج لكل المراحل الدراسين بشكل واضح وسهل مجانأ بتصفح وعرض مباشر أونلاين وتحميل على موقع مادتي

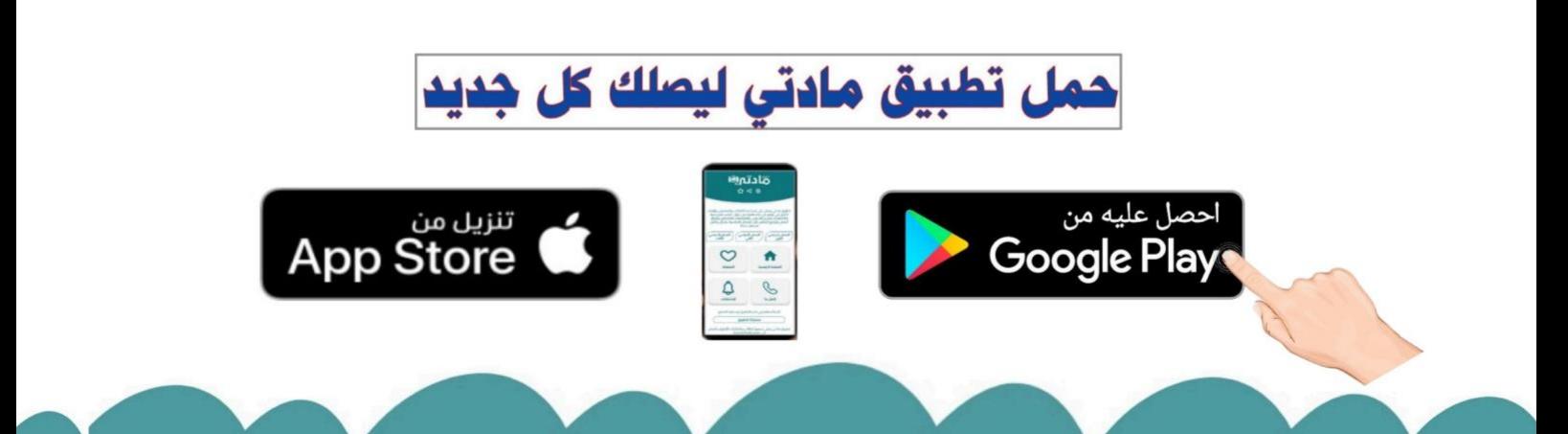

**االسم :** ................................................................................................................. **الصف :** .........................................................................

**20**

### **السؤال األول : ضع عالمة √ أمام العبارات الصحية و X أمام العبارات الخاطئة:**

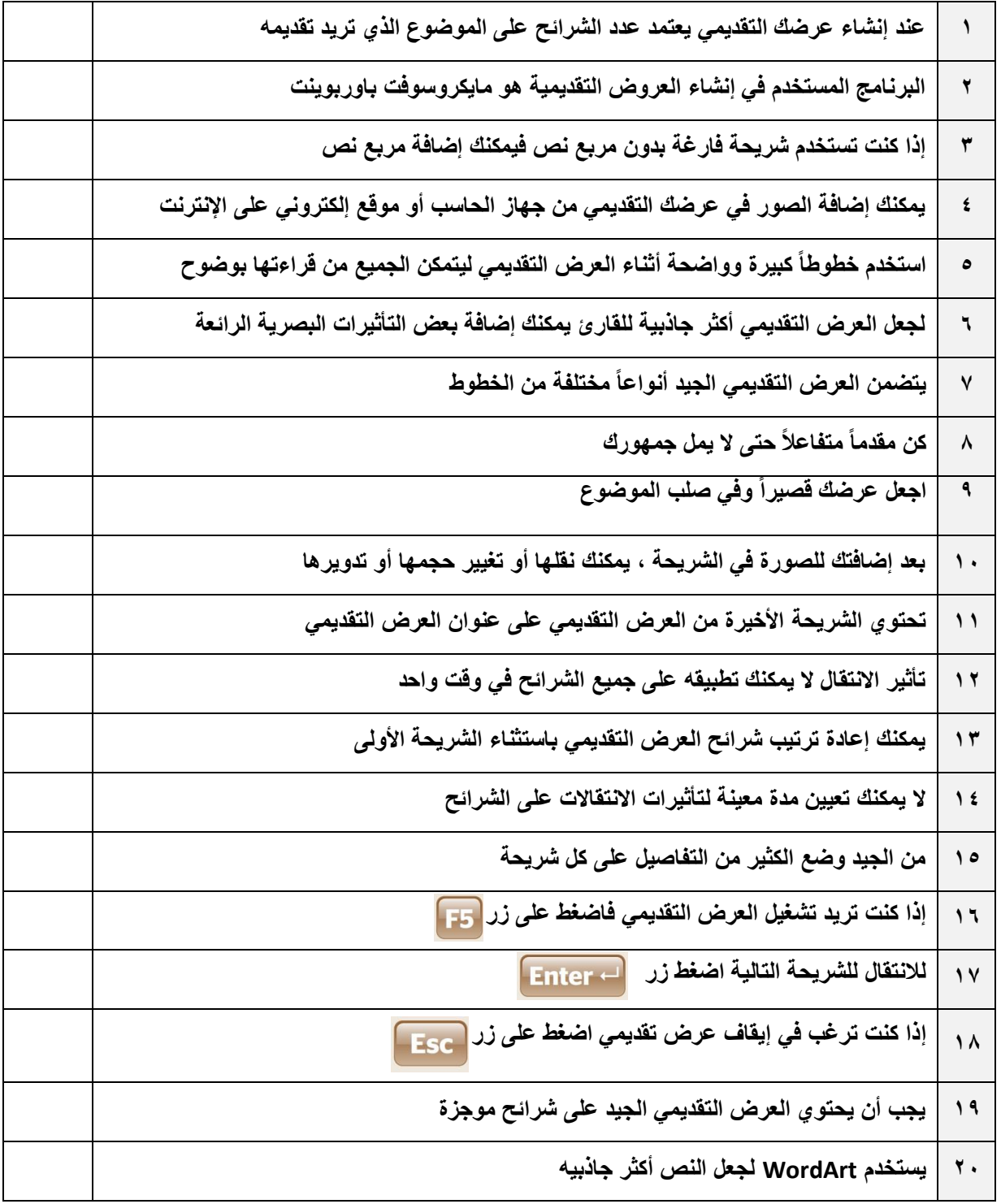

**انتهت االسئلة**

**اختبار مادة المهارات الرقمية منتصف الفصل الدراسي الثالث للصف الرابع االبتدائي المملكة العربية السعودية وزارة التعليم إدارة التعليم ابتدائية ...... نموذج الاجابة**

**االسم :** ................................................................................................................. **الصف :** .........................................................................

**20**

#### **السؤال األول : ضع عالمة √ أمام العبارات الصحية و X أمام العبارات الخاطئة:**

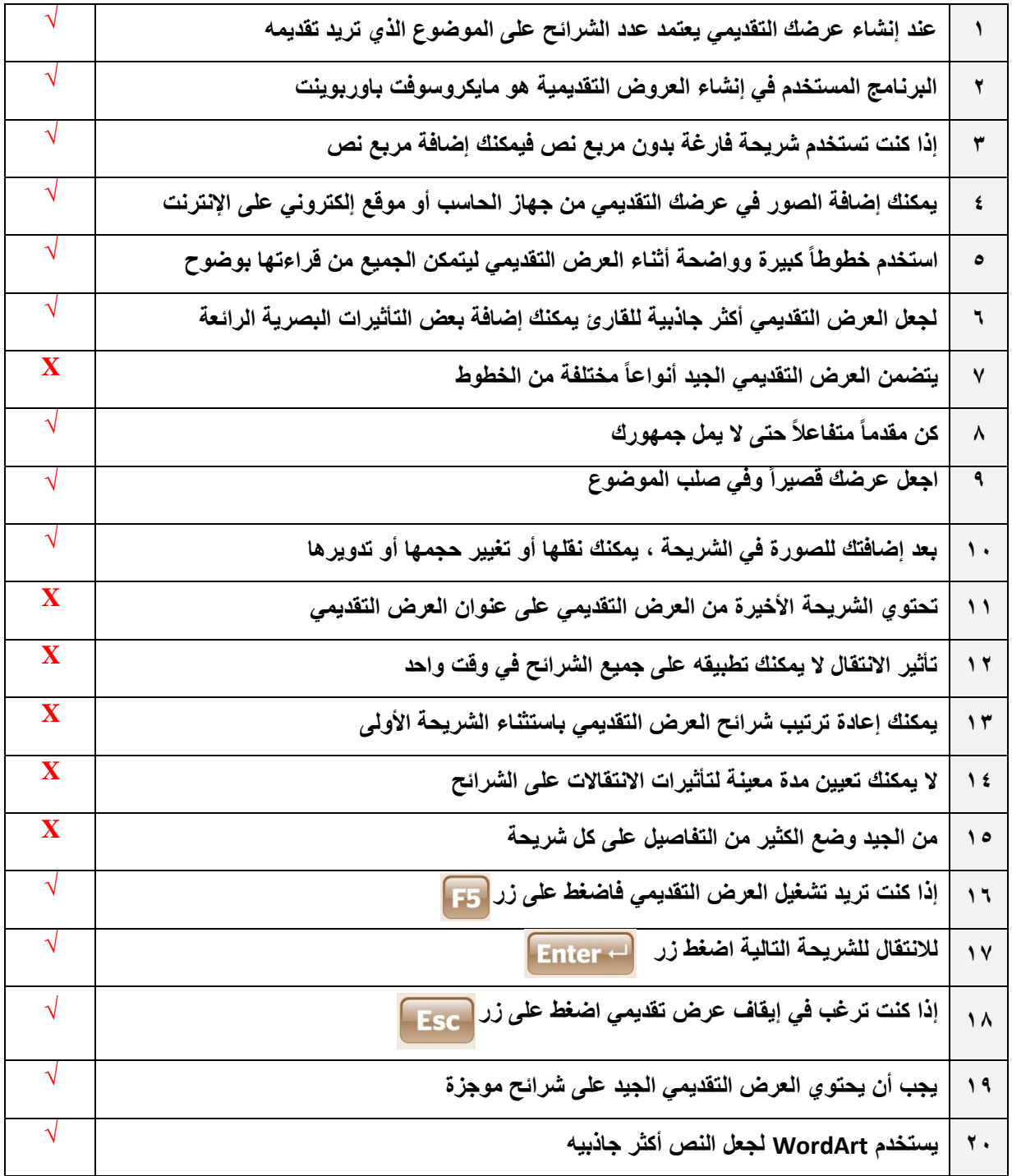

**انتهت االسئلة**

المملكة العربية السعودية وزارة التعليم الإدارة العامة للتعليم ب..................... مكتب تعليم........

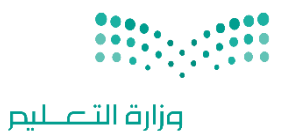

اليوم:

التاريخ: / / المادة: مهارات رقمية

اختبار الفترة الأولى مادة المهارات الرقمية للصف (الرابع) الفصل الدراسي الثالث للعام 1145هـ

Ministry of Education

اسم الطالب: .................................................................. الصف: .................

أسئلة الصفحة الأولى والثانية خاصة بالوحدة الأولى في الكتاب (عرضي التقديمي)

السؤال الأول / اختر الإجابة الصحيحة:

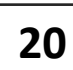

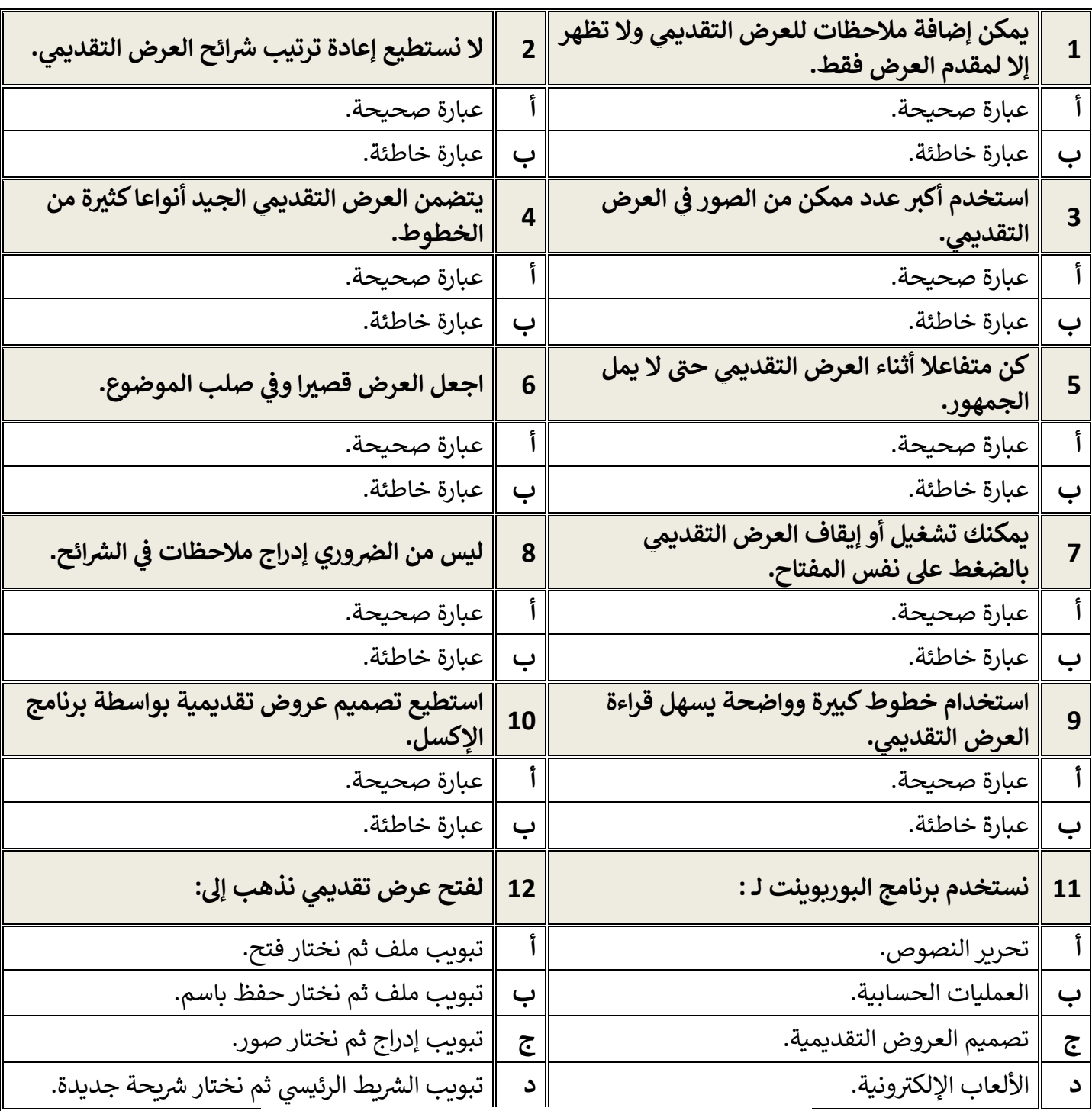

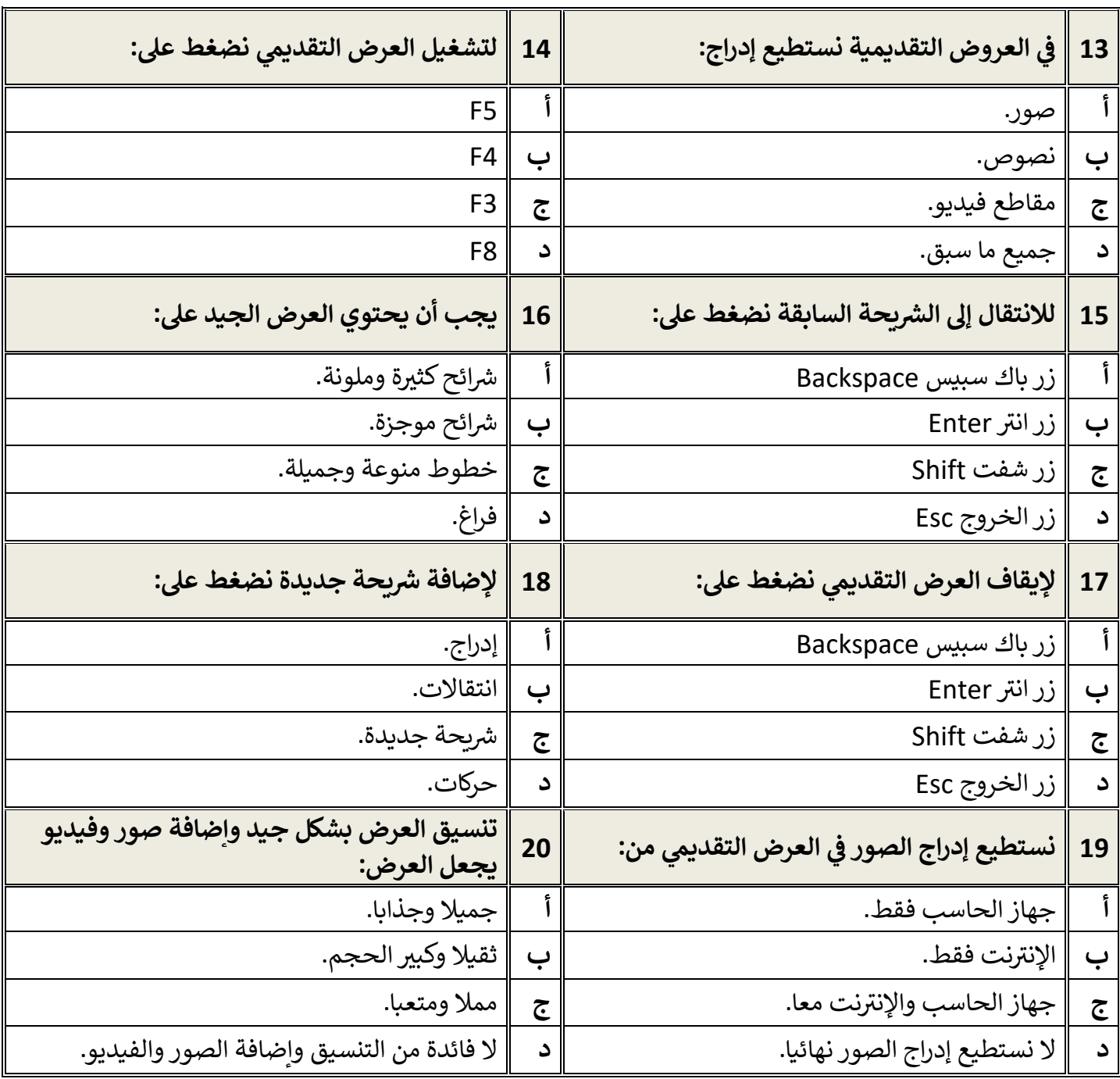

معلم المادة / .......................................

## **أسئلة الوحدة الثانية العمل عىل األرقام**

السؤال الأول / اختر الإجابة الصحيحة:

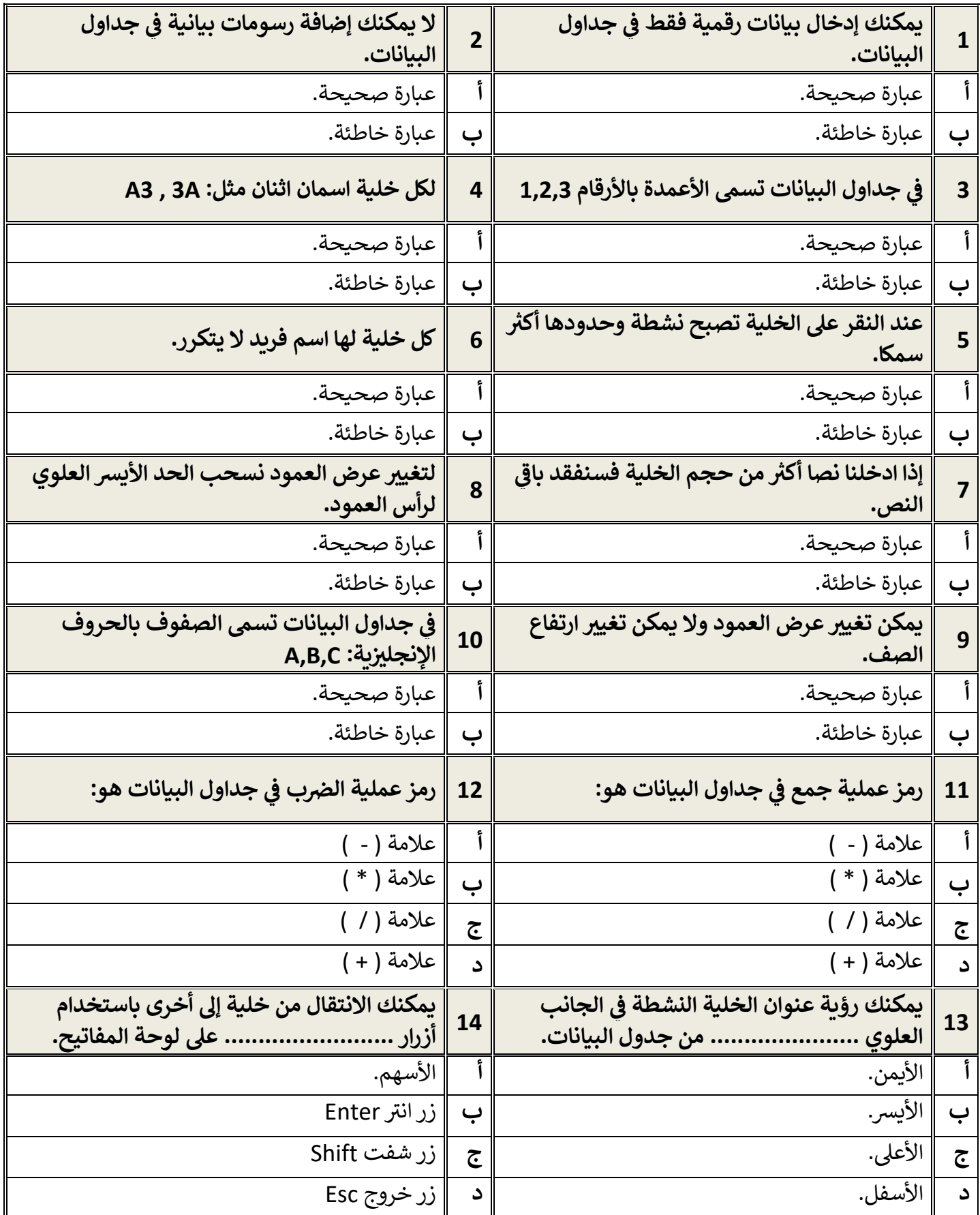

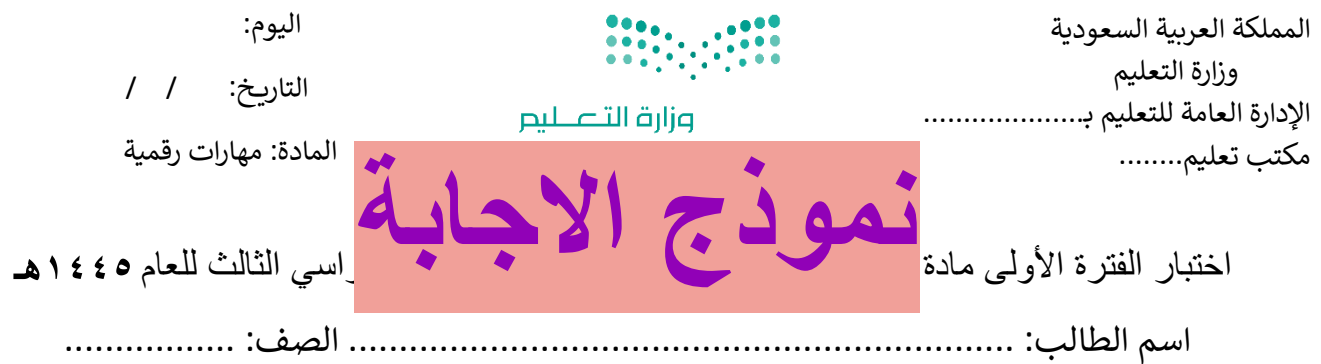

**20**

أسئلة الصفحة الأولى والثانية خاصة بالوحدة الأولى في الكتاب (عرضي التقديمي)

السؤا<mark>ل الأول / اختر الإجابة الصحيحة:</mark>

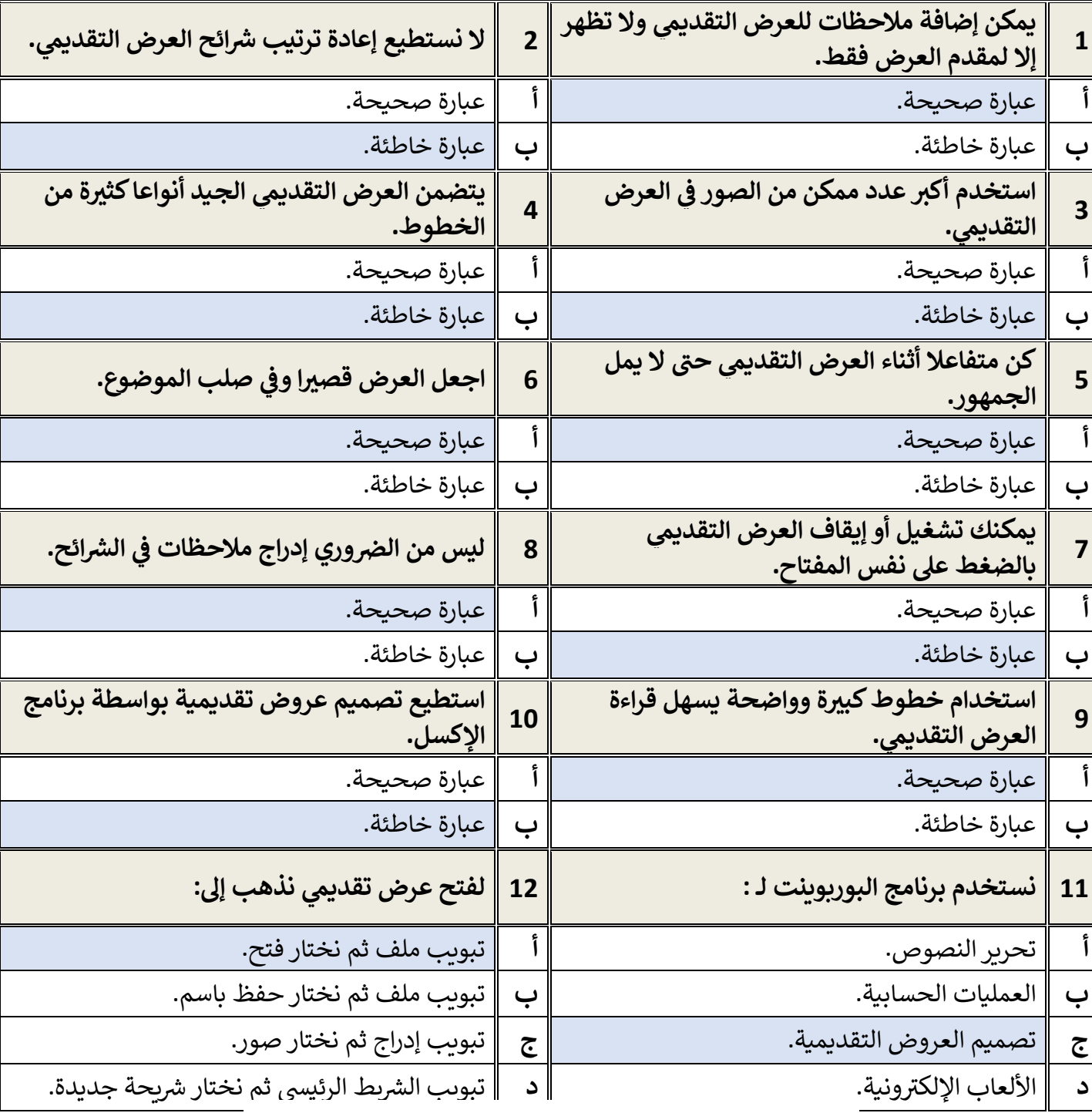

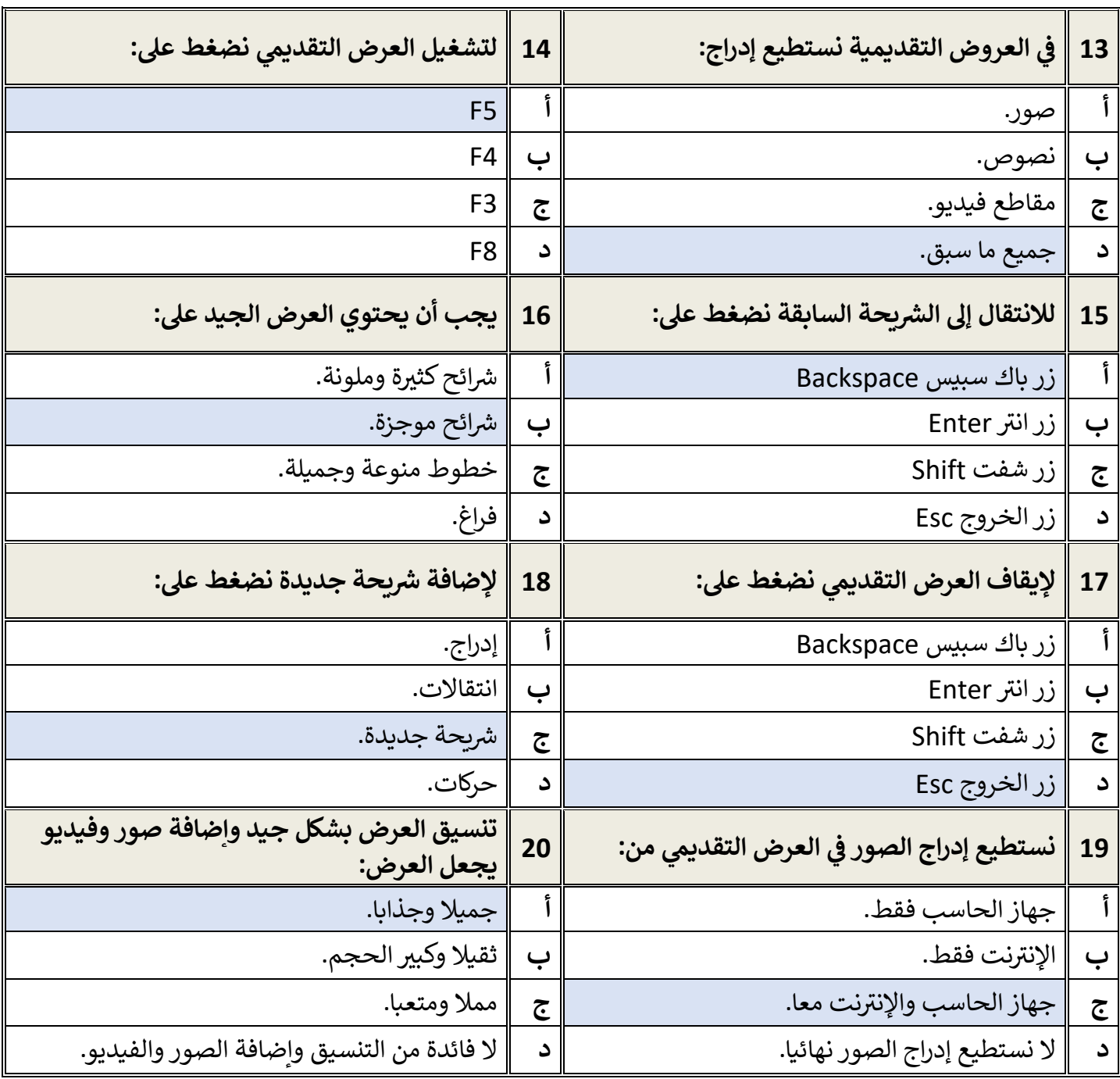

معلم المادة / .......................................

## **أسئلة الوحدة الثانية العمل عىل األرقام**

السؤال الأول / اختر الإجابة الصحيحة:

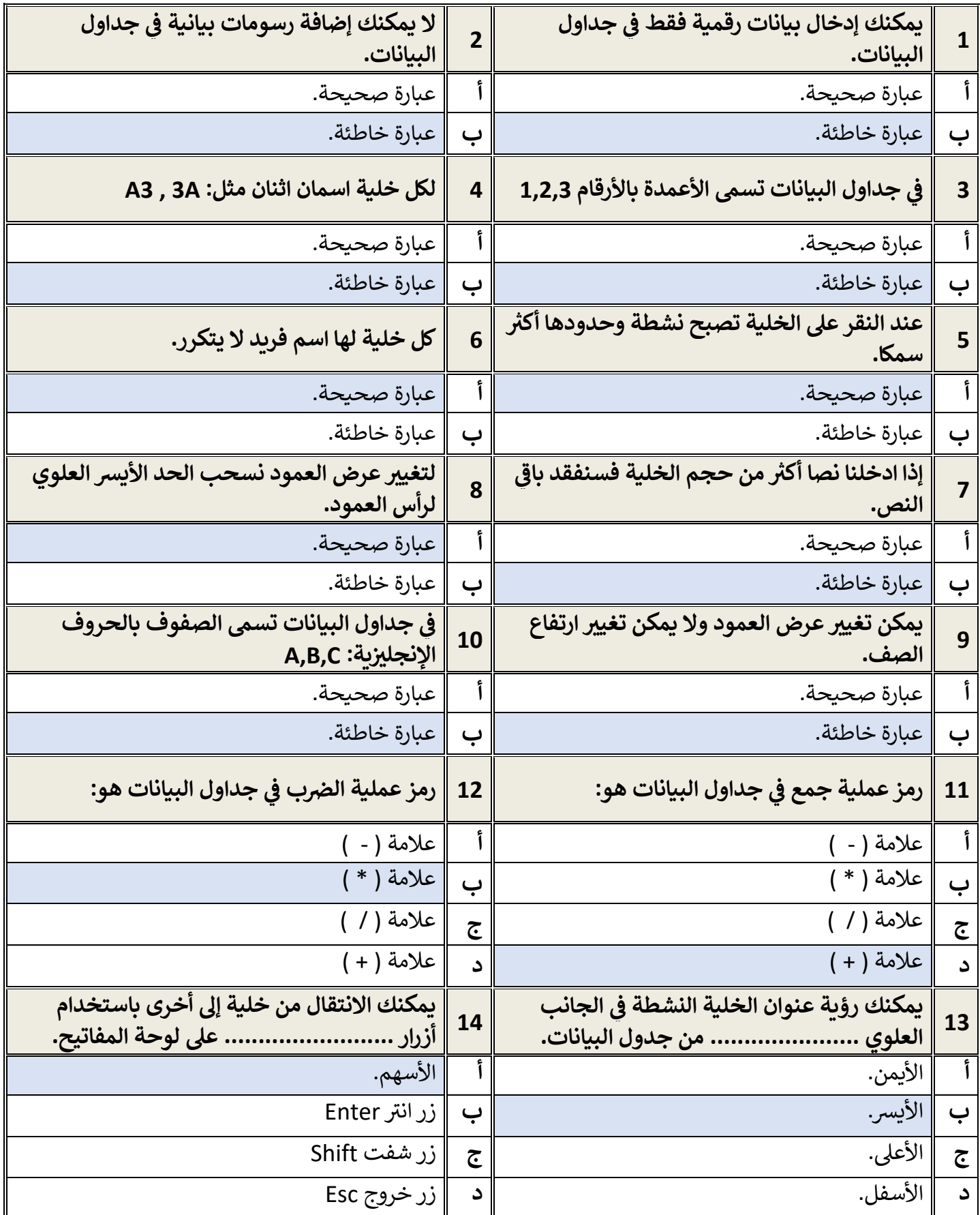

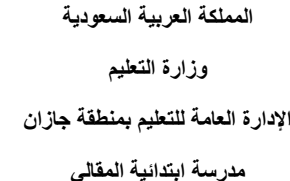

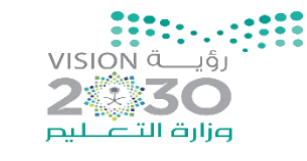

ـــــــــــــــــــــــــــــــــــــــــــــــــــــــــــــــــــــــــــــــــــــــــــــــــــــــــــــــــــــــــــــــــــــــــــــــــــ

**اليوم : التاريخ : / / 1444 هـ** 

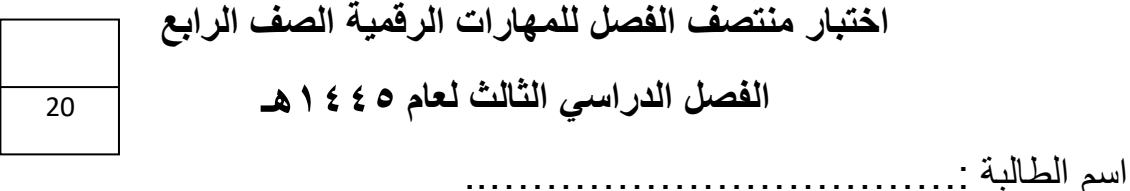

**السؤال األول: - أ-اختاري االجابة الصحيحة فيما يلي: -**

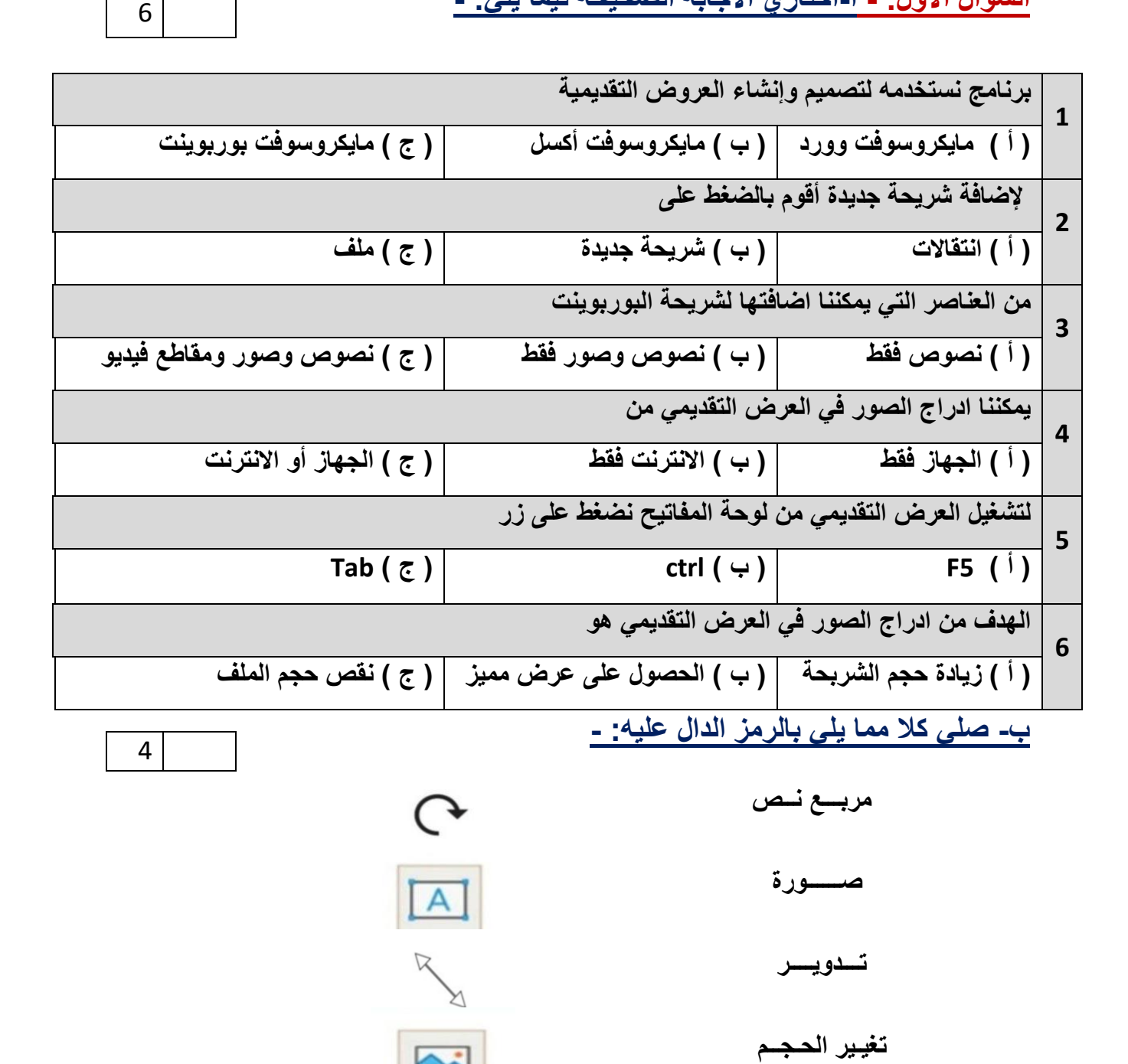

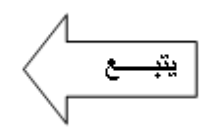

**السؤال الثاني: - أ- أربطي المطلوب مما يلي بالقائمة المناسبة له-:**

**) إدراج – حركات - تصميم (**

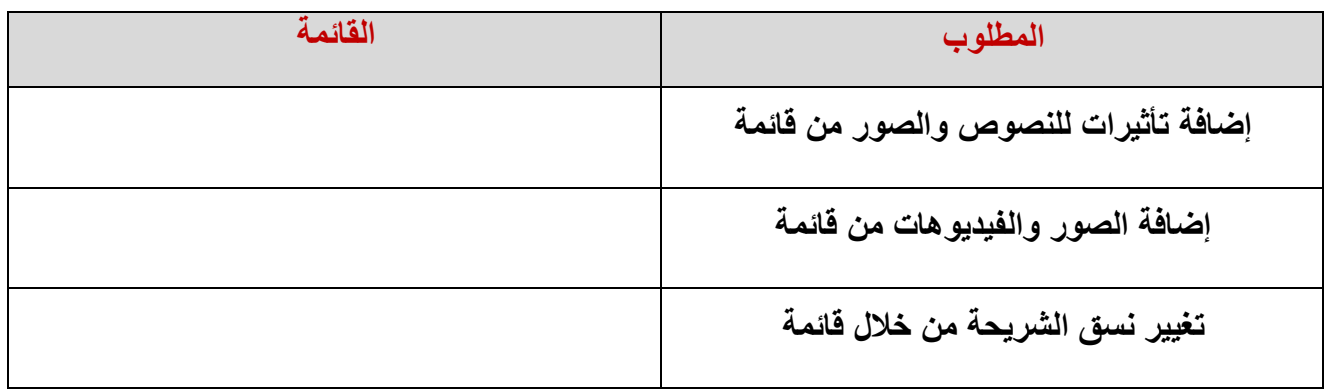

ـــــــــــــــــــــــــــــــــــــــــــــــــــــــــــــــــــــــــــــــــــــــــــــــــــــــــــــــــــــــــــــــــــــــــــــــــــ

**ب( ضعي عالمة )** ✓ **( أمام العبارة الصحيحة وعالمة ) × ( أمام العبارة الخاطئة :**

**-1 ال يمكننا إعادة ترتيب شرائح العرض التقديمي ) ( -2 كلما زادت التفاصيل في العرض التقديمي كان ذلك أفضل لك ) ( -3 اجعل عرضك قصيراَ وفي صلب الموضوع ) ( 4 – كل تأثير انتقالي له مدة افتراضية ) ( 5 – يعتمد عدد الشرائح على الموضوع الذي تريد تقديمه ) ( 6 - من الجيد استخدام الكثير من األلوان في العرض التقديمي ) ( 7 – يمكننا حفظ العرض التقديمي بالضغط على جديد ) (** 

3

7

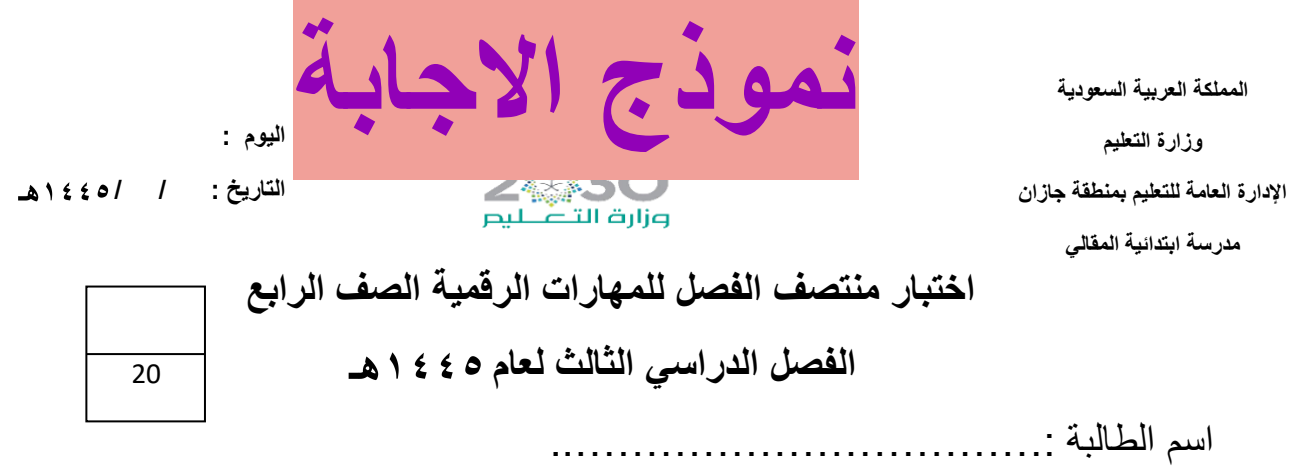

ـــــــــــــــــــــــــــــــــــــــــــــــــــــــــــــــــــــــــــــــــــــــــــــــــــــــــــــــــــــــــــــــــــــــــــــــــــ

**السؤال األول: - أ-اختاري االجابة الصحيحة فيما يلي: -**

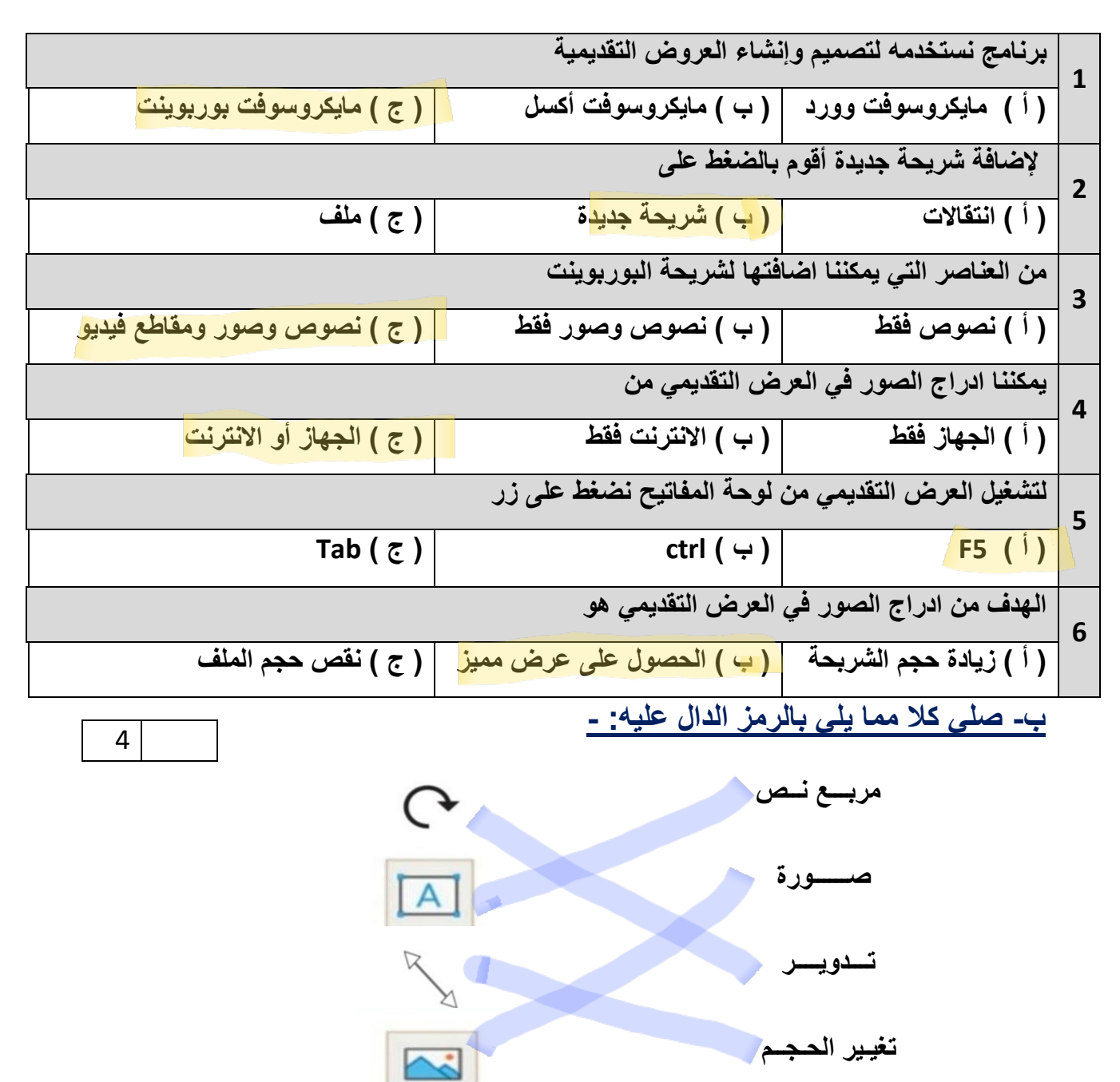

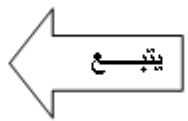

6

3

**السؤال الثاني: - أ- أربطي المطلوب مما يلي بالقائمة المناسبة له-:**

$$
\sum_{\{f(c_i) = -c_i \geq 0\}} \frac{1}{\sum_{i=1}^{n} (f(c_i))^{n-i}}
$$

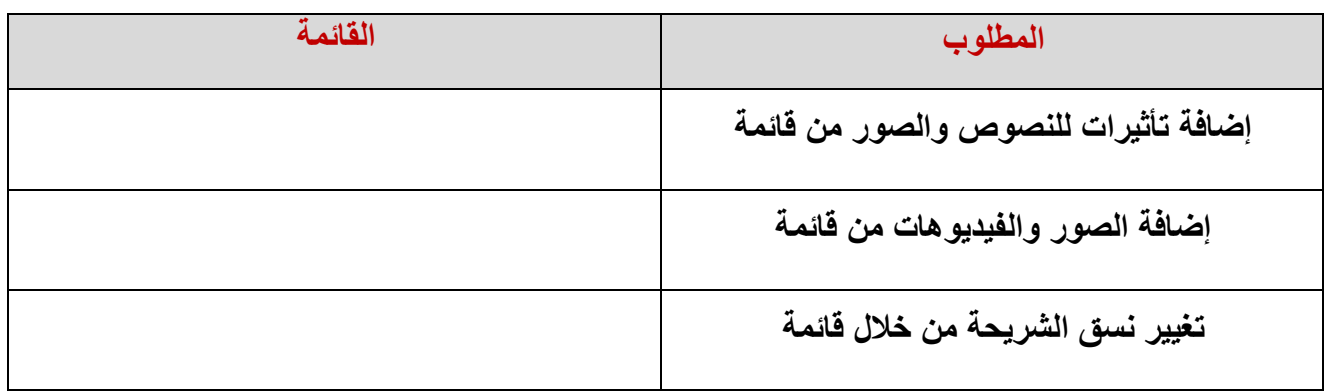

[ـــــــــــــــــــــــــــــــــــــــــــــــــــــــــــــــــــــــــــــــــــــــــــــــــــــــــــــــــــــــــــــــــــــــــــــــــــ](https://t.me/madtyy4) 

**ب( ضعي عالمة )** ✓ **( أمام العبارة الصحيحة وعالمة ) × ( أمام العبارة الخاطئة : -1 ال يمكننا إعادة ترتيب شرائح العرض التقديمي ) ( -2 كلما زادت التفاصيل في العرض التقديمي كان ذلك أفضل لك ) ( -3 اجعل عرضك قصيراَ وفي صلب الموضوع ) ( 4 – كل تأثير انتقالي له مدة افتراضية ) ( 5 – يعتمد عدد الشرائح على الموضوع الذي تريد تقديمه ) ( 6 - من الجيد استخدام الكثير من األلوان في العرض التقديمي ) ( 7 – يمكننا حفظ العرض التقديمي بالضغط على جديد ) (**  7

> **انتهت األسئلة معلمة المادة / فاطمة صديق**

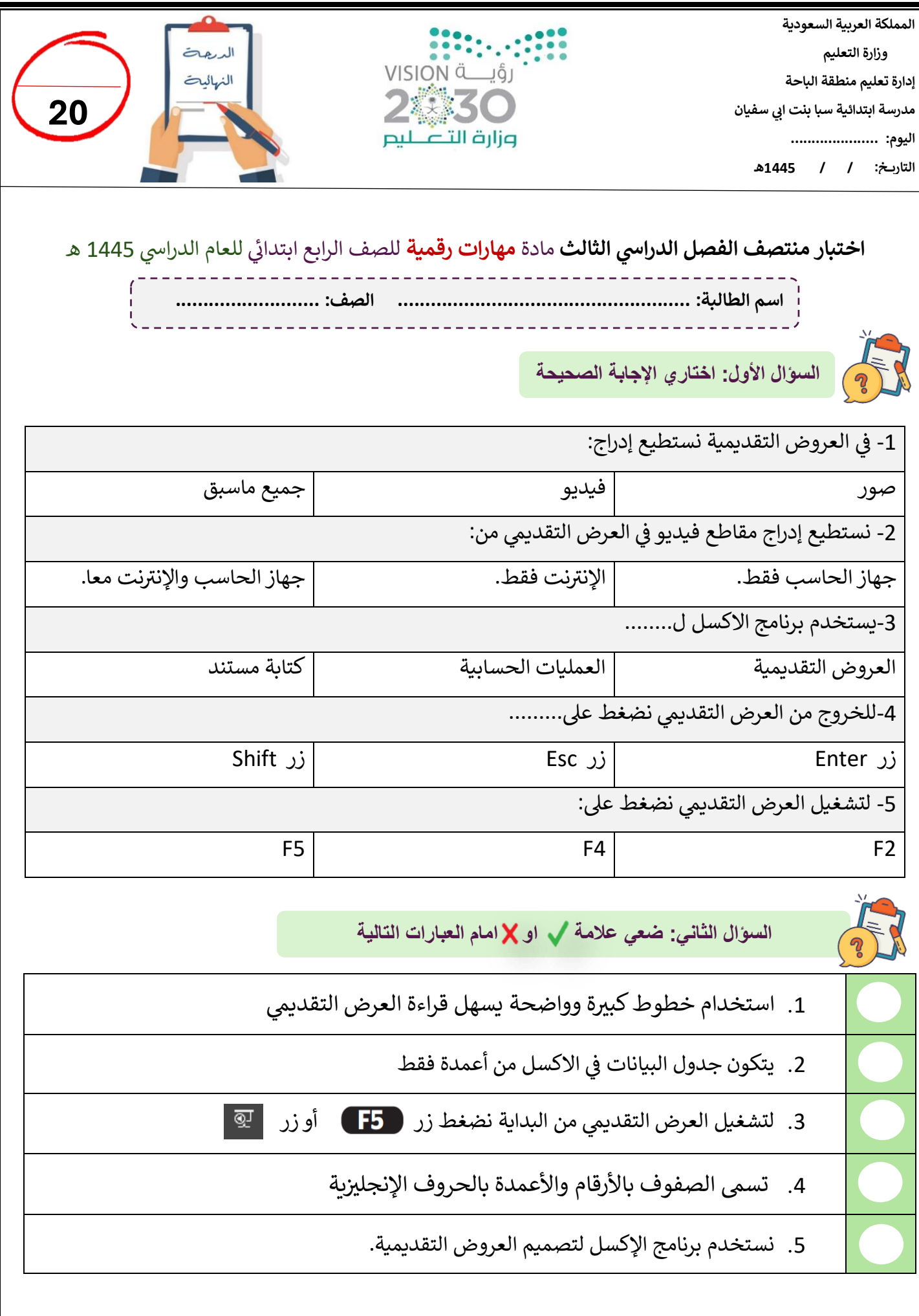

1

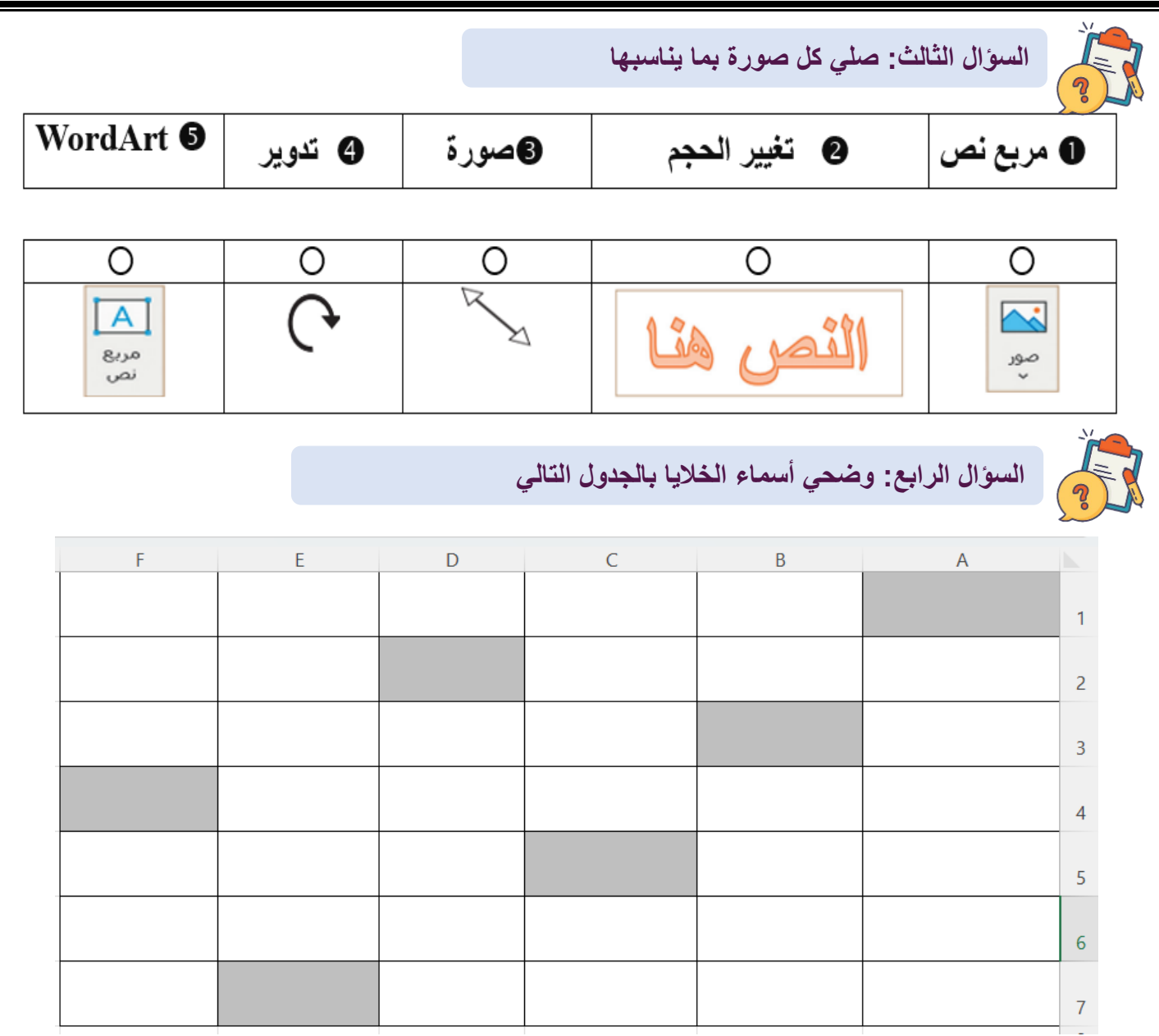

## "لیس العلم ما حُفِظَ، إنما العلم ما نَفَعَ"

انتهت االسئلة دعواتي لكن بالتوفيق والنجاح : المعلمة: حنان الغامدي

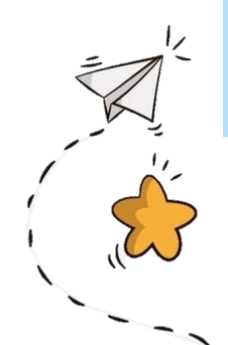

**المملكة العربية السعودية وزارة التعليم مدرسة ابتدائية ومتوسطة الفيض** 

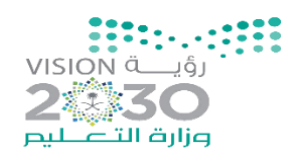

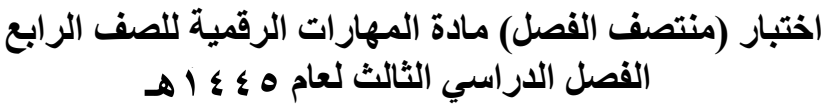

**اسم الطالبة:** ............................................................................. **الدرجة الكلية درجة**

**20**

**السؤال األول: ضعي عالمة )** ✓ **( أمام العبارة الصحيحة وعالمة ) × ( أمام العبارة الخاطئة :** 

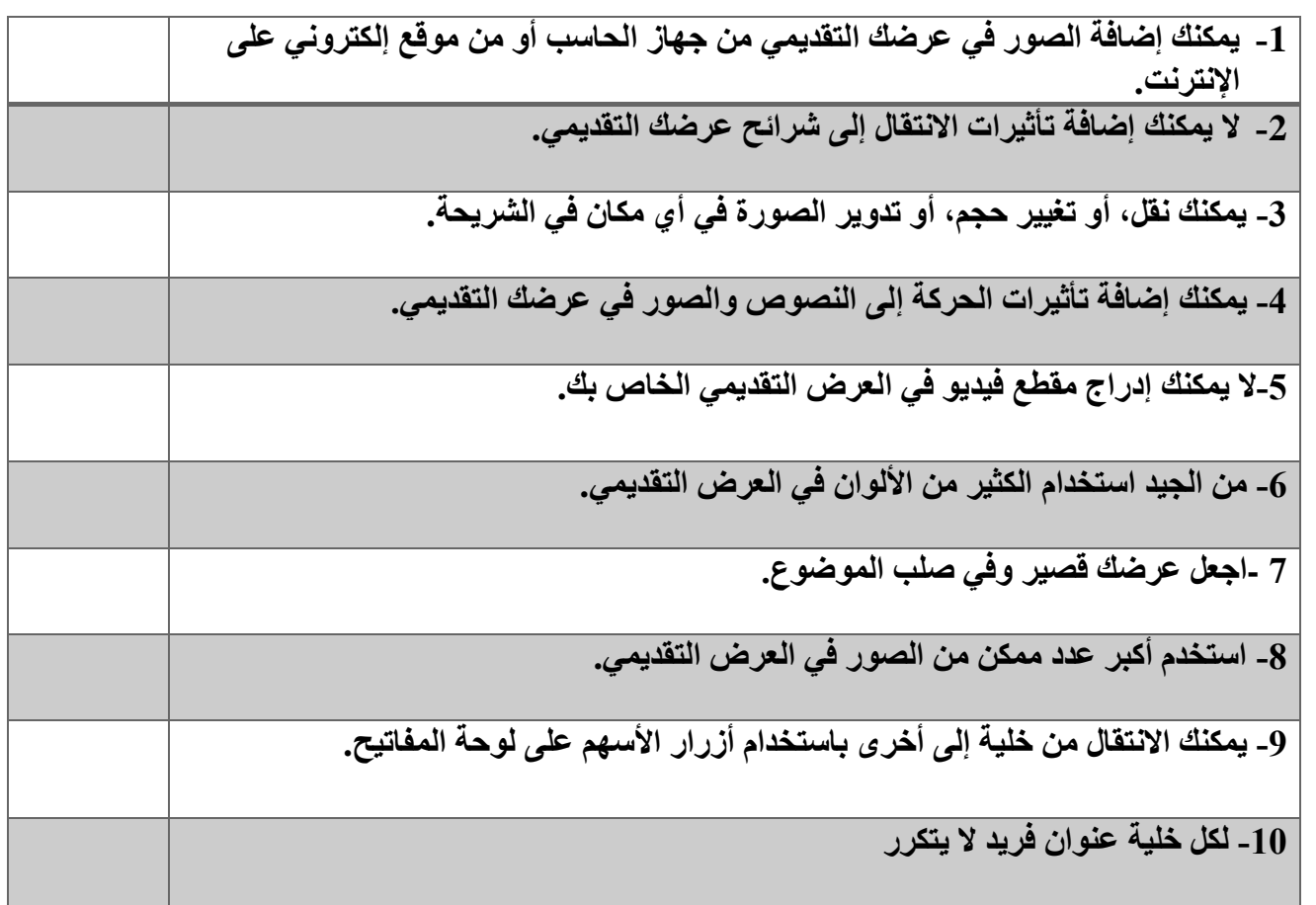

#### **السؤال الثاني: اختاري االجابة الصحيحة فيما يلي:**

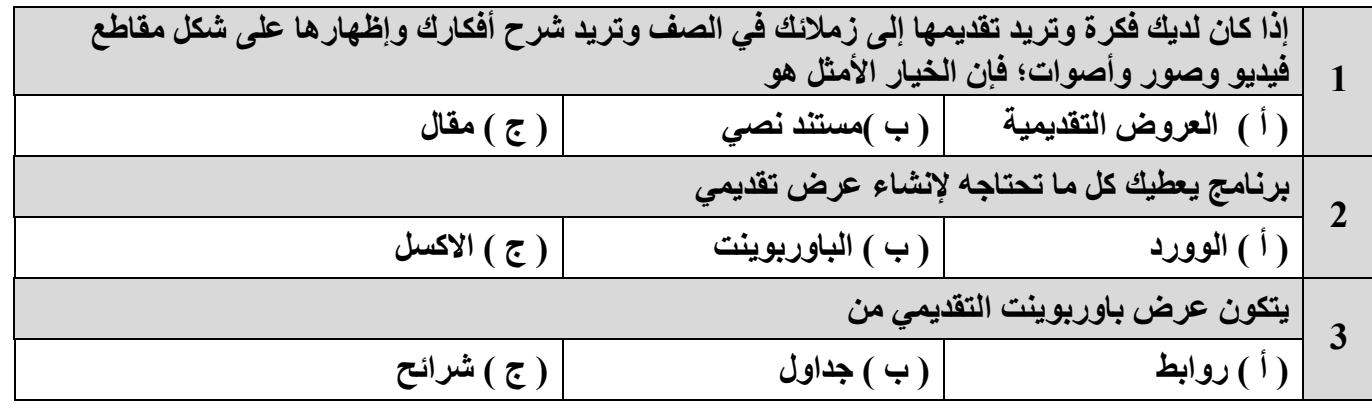

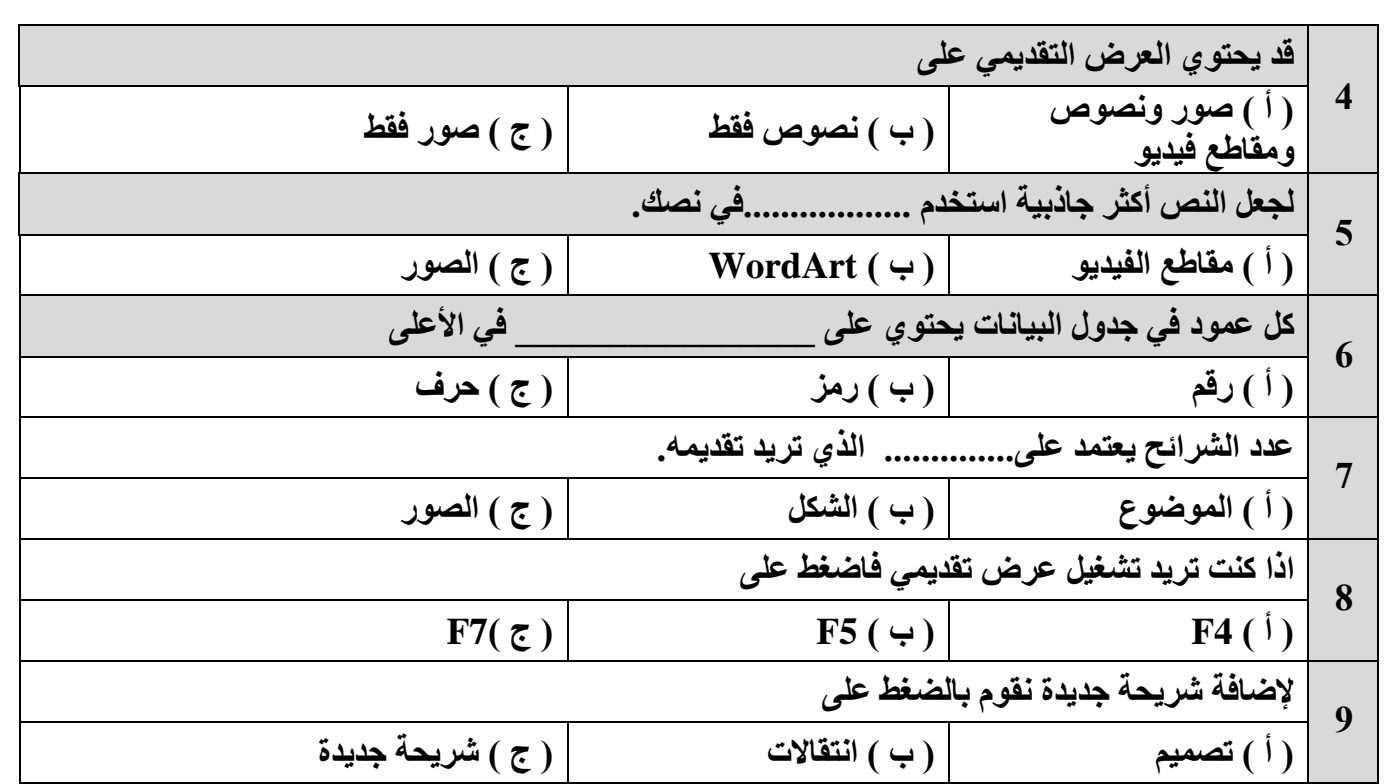

#### **السؤال الثالث: اكملي الفراغات في الصور التالية :**

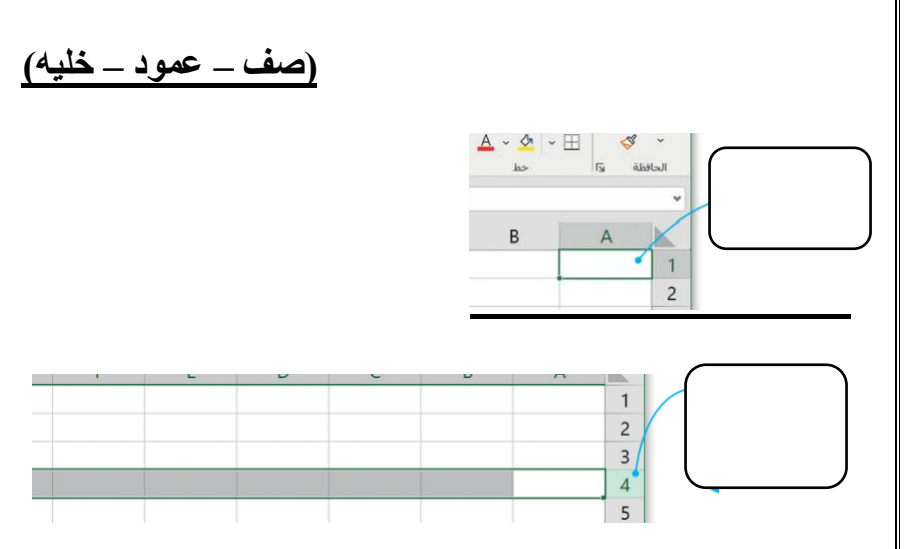

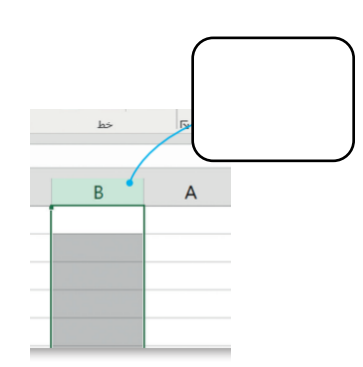

انتهت الأسئلة  **معلمة المادة / ظبيه آل سفران** 

**المملكة العربية السعودية وزارة التعليم مدرسة ابتدائية ومتوسطة الفيض** 

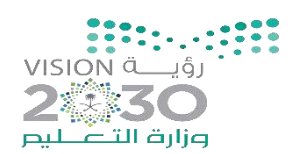

#### **اختبار )منتصف الفصل( مادة المهارات الرقمية للصف الرابع الفصل الدراسي الثالث لعام 4111 هـ**

**اسم الطالبة:** ............................................................................. **الدرجة الكلية درجة**

 $\mathbf{Y}$ 

#### **السؤال األول: ضعي عالمة ) ) أمام العبارة الصحيحة وعالمة ) × ( أمام العبارة الخاطئة :**

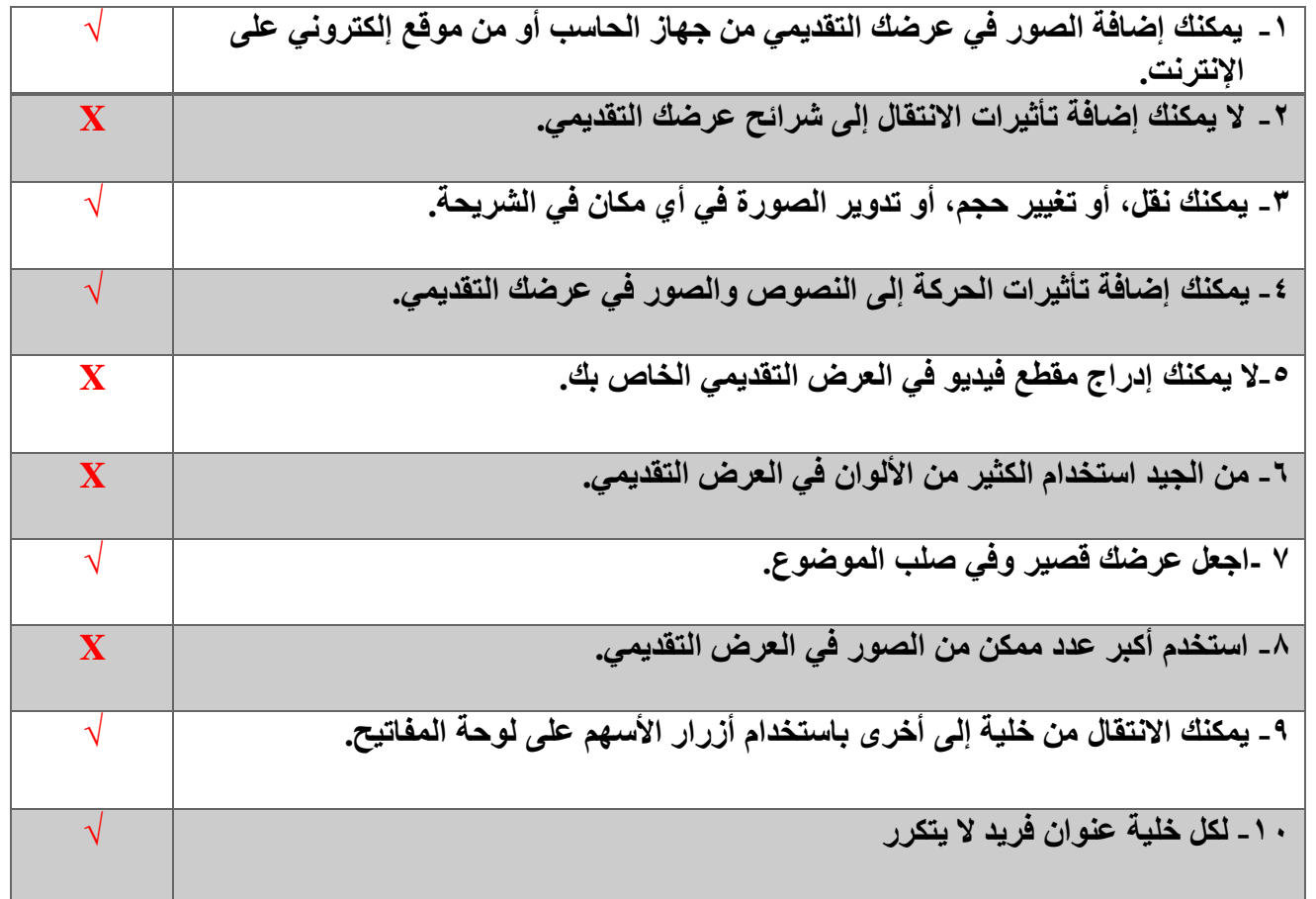

 **السؤال الثاني: اختاري االجابة الصحيحة فيما يلي:** 

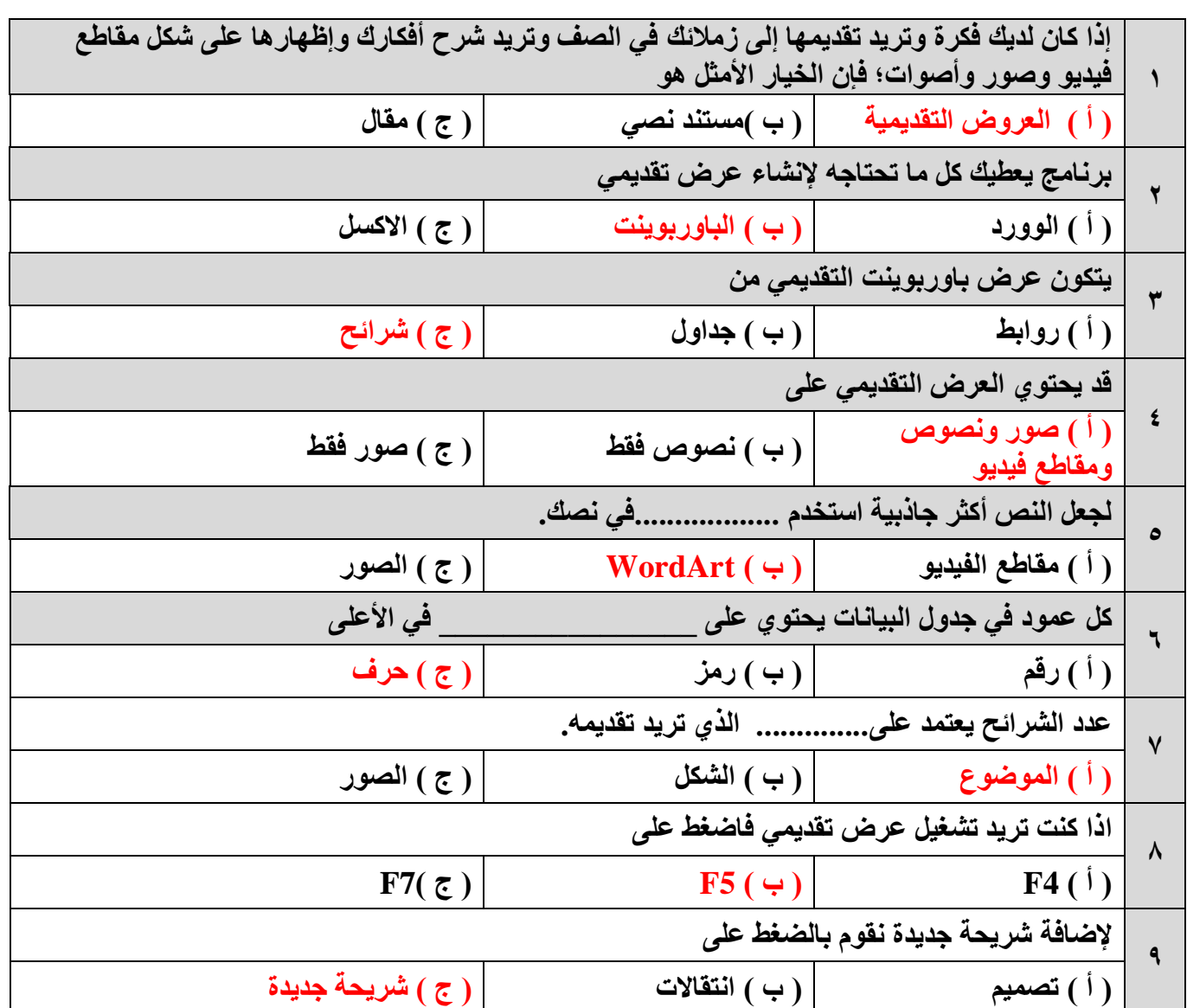

#### **السؤال الثالث: اكملي الفراغات في الصور التالية :**

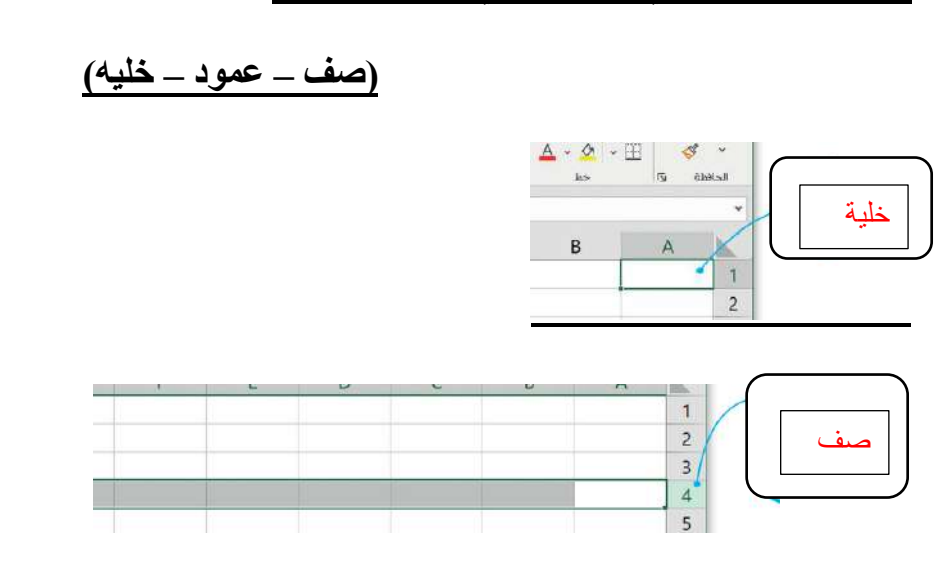

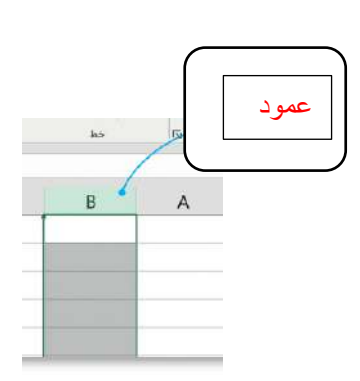

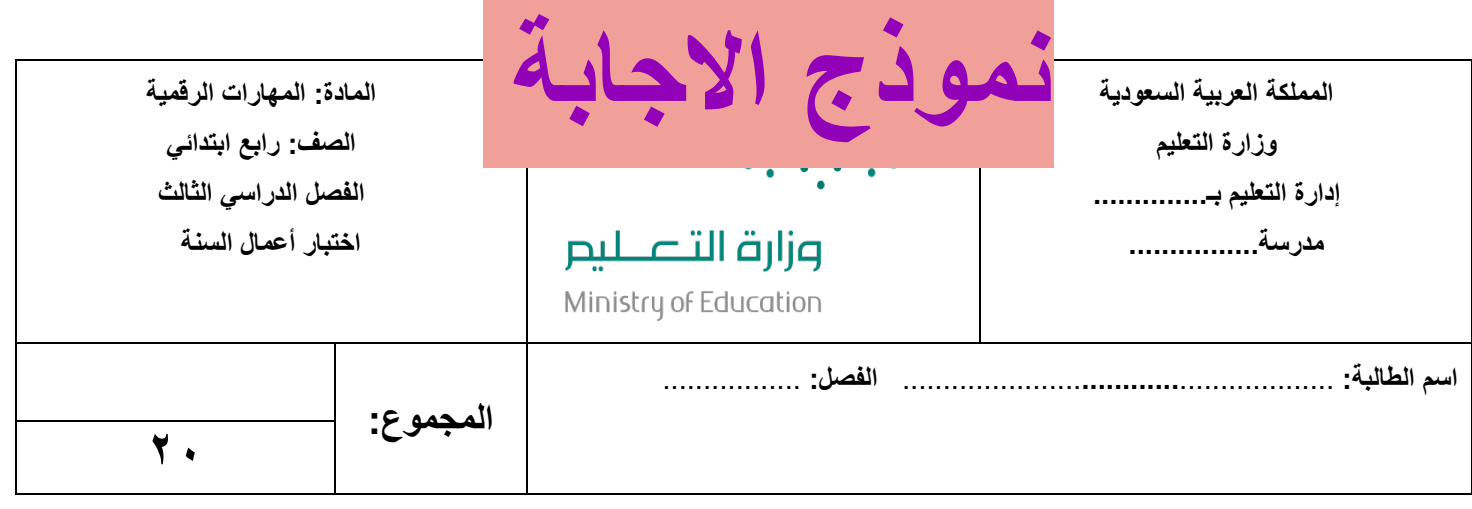

#### <mark>السؤال الأول: اخ</mark>تاري الإجابة الصحيحة فيما يلي:

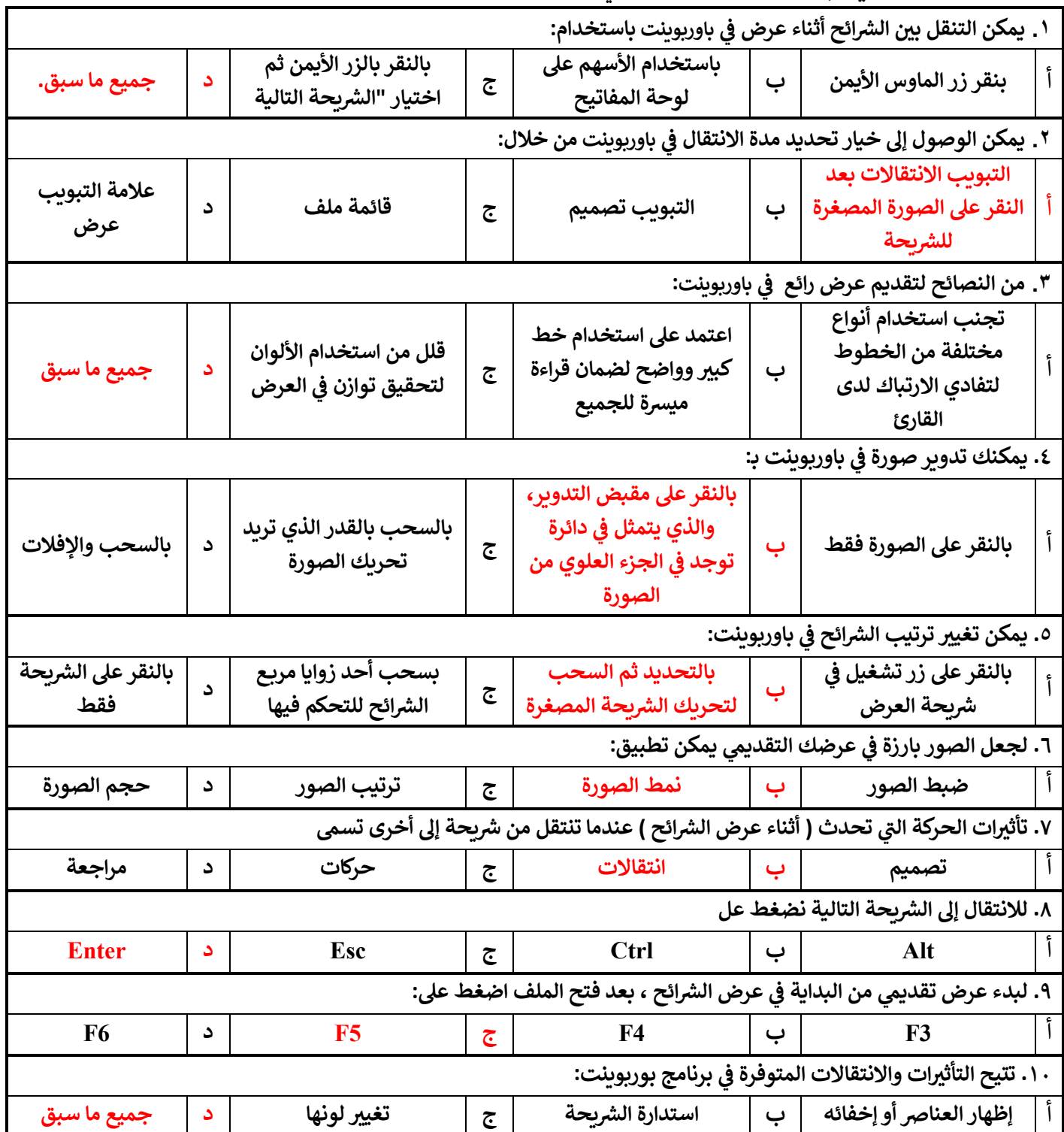

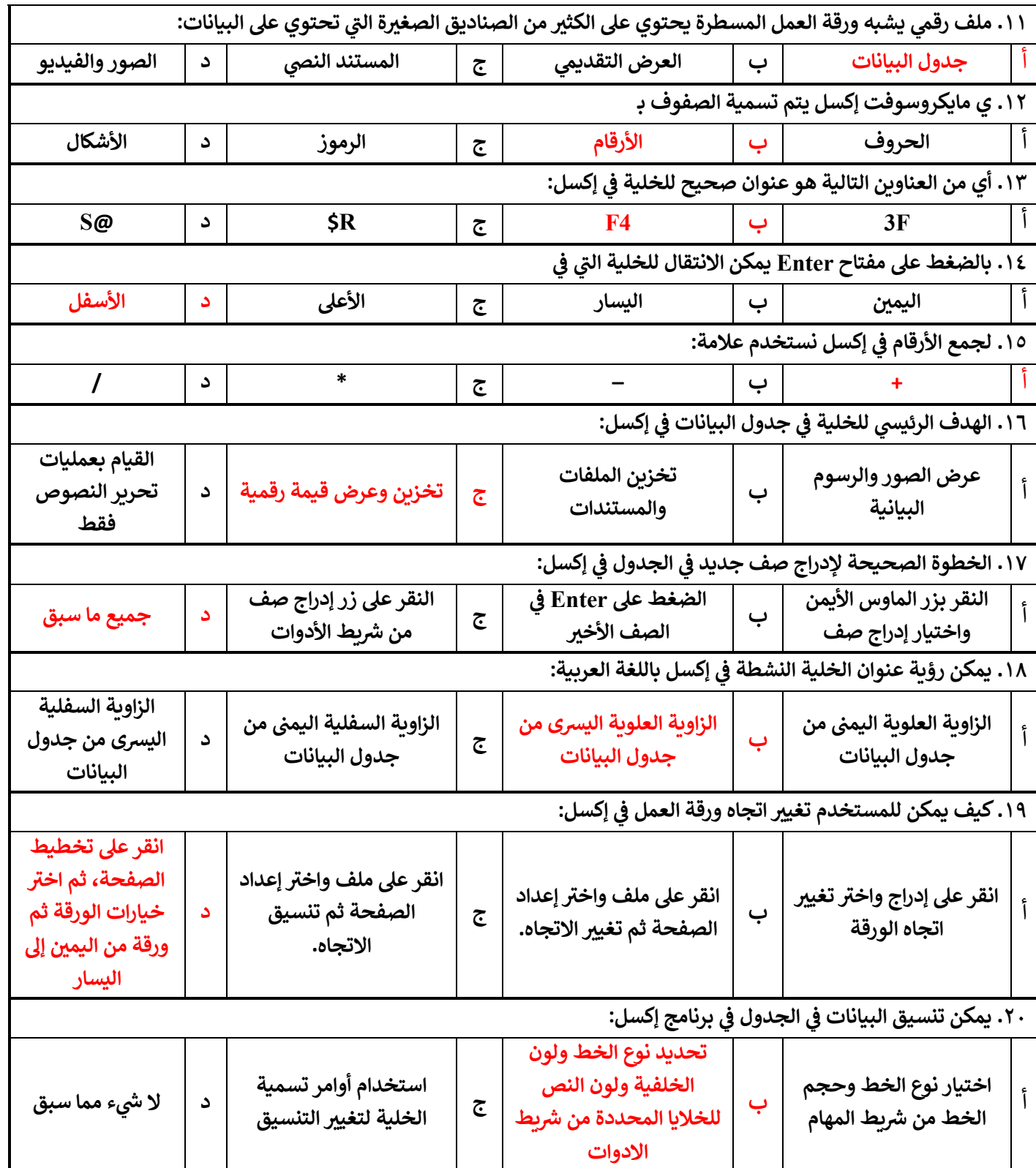

**M معلمة المادة: أ- مشاعل محمد الشمراL :**